**Adobe Photoshop CC 2019 Version 20 Free License Key Free [Latest 2022]**

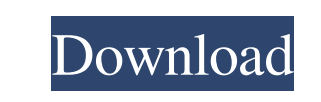

**Adobe Photoshop CC 2019 Version 20 Crack+ For PC**

\* \_Photoshop Elements\_ is a free package developed by Adobe that is highly comparable with the paid version of Photoshop. It's popular with beginning photographers who need to use it for editing, retouching, and basic photo enhancing. It does not offer the full range of Photoshop's tools. You can expect to pay \$79 for the package. \* \_Photoshop Lightroom\_ (by Adobe) is a similar program that focuses on creating an organized file system. Lightroom is available for both Macintosh and PC users. Because of its organizational skills, it is used by many professionals and hobbyists. Many professionals use Photoshop for retouching, whereas many photographers and amateurs prefer Photoshop Elements as it is easier to use. Lightroom is not recommended for commercial use as it does not contain the same tools as Photoshop, but it can offer an overall better workflow with organizing images within a folder system. There is no charge for any version of Photoshop or Elements. ## Printer Compatibility Apple computers use Canon and Epson printers. Canon printers are generally better with photo printing and have better color reproduction. ## Feature Adobe Photoshop and Photoshop Elements have a lot of useful features, including: \* \*\*Basic image adjusting\*\* —Reverting color balance, cropping, red-eye removal, and color correction are easy to use. \* \*\*Basic retouching\*\* —Applying level (brightness and contrast), dodge and burn, and adding text are easy to do. \* \*\*Creating and using layers\*\* —Adjusting overlapping layers are easy to do. You can easily add a new layer, move it around, and modify it. \* \*\*Effects\*\* —Hundreds of built-in effects are available. \* \*\*Grading\*\* —Over a thousand preset presets are available in the program. \* \*\*Creating panoramic images\*\* —This is a specialty, but you can use panoramic shooting modes to capture images that include the background. \* \*\*Image conversion\*\* —This means that you can save images as other formats, such as GIF, JPEG, TIFF, and PNG. You can also save images to popular online services like Flickr. \* \*\*Image creation and editing\*\* —You can crop and resize photos, change the lighting, change the saturation, adjust the tone, and change the hue and color balance. \* \*\*Image printing\*\* —You can choose from a variety of print

**Adobe Photoshop CC 2019 Version 20 Crack Download [Win/Mac]**

Before we discuss how to use Photoshop Elements, let's look at how to install Photoshop Elements on your Mac or Windows computer. Before you begin Before using Photoshop Elements, make sure you have a 64-bit version of Mac OS and/or Windows. It doesn't work on a 32-bit version of Mac or Windows. Also, make sure you have at least 500 MB free hard disk space. If you're using Photoshop Elements on Mac, make sure you have a Mac OS version 10.6 or later and that the application has been downloaded from the Adobe website. Open Adobe Photoshop Elements on your Mac Open Photoshop Elements in your web browser on your Mac. This will bring you to the Adobe website. Click Download Then select Download Photoshop Elements. Choose your download method, the default option is to download the Portable version of Photoshop Elements. Your download will begin. When the download completes, open the downloaded file in the Finder. Open the file and drag it into your Applications folder. Open Photoshop Elements. Open Photoshop Elements on Windows On Windows, open Adobe Photoshop Elements. Open the program in your web browser. The program will download and start downloading. When the download completes, open the downloaded file in the folder where the download file was saved. Open Photoshop Elements. How to install Photoshop Elements on Mac? Now that you have Photoshop Elements downloaded on your Mac, follow the steps below. Drag the Photoshop Elements folder from the downloads folder to the Applications folder. Use the Finder to open the Applications folder. Right click on the Photoshop Elements folder and select Move. Right click on the Photoshop Elements folder again and select Put in the Applications folder. Click Open. If you encounter any issues, use the steps below to

fix them. How to install Photoshop Elements on Windows? Now that you have Photoshop Elements downloaded on your Windows PC, follow the steps below. Click on the shortcut icon on your desktop, right click the shortcut icon and select Properties. Click the Browse button. Navigate to the downloaded Photoshop Elements folder and click Open. If you encounter any issues, use the steps below to fix them. How to update Photoshop Elements on Mac? How to update Photoshop Elements on Windows a681f4349e

Photoshop's Pen tool allows you to draw vector shapes and lines, which can be animated or edited in different ways. This is a great tool for making freehand shapes that can be used in layout and illustration. The Liquify tool allows you to easily distort (or "mould") objects in an image. Users may not know it, but Photoshop has a lot more tools than these! Visit the Photoshop Help page to find detailed tutorials for making edits.Q: How to add delay in a date range search in Oracle db using PL/SQL I need a help please. I need to add a delay in my query so that it will give me the result in that order (which is ascending), but my query gives me the result with the lowest date range first. I need to add a delay in my SQL query to guarantee that it will give me the result with the lowest date first and then the highest date. Could you please help me to solve this, please? Thank you so much! A: You're looking for the order by clause: select t.\* from t order by some\_column offset n; Exactly how to chose the number to put after offset depends on what you want. Q: How to use ajax and the response in my code? I'm trying to do a search on an ajax call in php, but I don't know how to work with the response and use it in my page. Actually I'm doing a search on a table where I have a field for the name of the type and a field for the id, it's like that : Choose

**What's New in the Adobe Photoshop CC 2019 Version 20?**

Effects of insecticides on phospholipase D activity in the bovine mammary gland. Previously we have shown that phospholipase D (PLD) from the bovine mammary gland catalyzes the production of phosphatidylcholine (PC) in the presence of diolein. The objective of the present study was to investigate the effects of insecticides on phosphatidylethanol (PEt) production in vitro. Lipase activity was measured in milk from cattle treated with cyclamate, DDT, diazinon, fenthion, beta-cypermethrin, aldicarb and methiocarb. Lipase activity was significantly elevated by all insecticides after treatment with betacypermethrin and fenthion. Cyclamate caused a significant decrease in phospholipase A (PLA) activity but not in phospholipase C (PLC) activity. No effect was observed on PLC activity or PLA activity in milk from cattle treated with methiocarb.Q: \$2^2=2\$ vs \$2^2+2\$ notation for graphs and graphs with \$2\$-avalanches It is standard (or at least frequent) notation to write \$2^2=2\$ as an equation for graphs like this: It seems that sometimes an exponent can be written in the same way, e.g. for the edges of a clique of order \$2^2\$, as follows: Other ways to write the same equation exist. For instance, using addition: A: I cannot comment, but I am adding this as an answer, not as a comment, since it is too long for that; also, this is a difficult question to answer since it would be (probably) too large a topic for an answer here. However, I hope it helps. I will preface this with the statement that I am not an expert at graph theory, and could be missing some subtle differences in the interpretations that other people have put on this. Why I think this notation can be confusing is, first of all, because it is not a self-explanatory notation, and neither is it intuitive. One of the biggest problems with this notation is that it is ambiguous. However, I think it is possible to have some sort of more rigorous and/or semantically rigorous definition of what is being represented by this notation.

Windows 7/8/8.1/10. OS: 64bit. Processor: 3.0 GHz Processor or faster. Memory: 4 GB RAM. Hard Disk: 25 GB Free Hard Disk Space. Graphics: 1 GB VRAM. Network: Broadband Internet connection. Additional Notes: - Game disc may not be included. - Storage device may be required to install the game and software. Story: Post Earth is a

<https://rwbible.com/wp-content/uploads/2022/06/noeeliz.pdf> <https://www.cameraitacina.com/en/system/files/webform/feedback/youshild283.pdf> <https://knowconhecimento.com/adobe-photoshop-2022-version-23-2-mem-patch-download-updated/> <http://xn----btbbblceagw8cecbb8bl.xn--p1ai/adobe-photoshop-2021-keygen-keygen-full-version-pc-windows-latest-2022/> <https://www.gregcolley.com/adobe-photoshop-cs4-crack-with-serial-number-with-keygen-free-for-windows/> <https://sjbparishnaacp.org/wp-content/uploads/2022/06/chrhenr.pdf> <https://my.rbwm.gov.uk/system/files/webform/24286/1656607831/93.115.200.62/Photoshop-2021-Version-224.pdf> [https://1orijin.com/upload/files/2022/06/zaRwvOG1PrPbNPzuwNtk\\_30\\_8c86f078315b74d4c36f438c23165dc7\\_file.pdf](https://1orijin.com/upload/files/2022/06/zaRwvOG1PrPbNPzuwNtk_30_8c86f078315b74d4c36f438c23165dc7_file.pdf) [https://axisflare.com/upload/files/2022/06/JhTlEa8rVBegepYfpxtn\\_30\\_b26d5d1f512ff84a331f8c3d954522c3\\_file.pdf](https://axisflare.com/upload/files/2022/06/JhTlEa8rVBegepYfpxtn_30_b26d5d1f512ff84a331f8c3d954522c3_file.pdf) <https://kitchenwaresreview.com/adobe-photoshop-2021-version-22-4-3-full-license-free-download-latest/> [http://dev-social.mynextmatch.com/upload/files/2022/06/PFcw2u2jhFjhOp3VfVMI\\_30\\_8c86f078315b74d4c36f438c23165dc7\\_file.pdf](http://dev-social.mynextmatch.com/upload/files/2022/06/PFcw2u2jhFjhOp3VfVMI_30_8c86f078315b74d4c36f438c23165dc7_file.pdf) <https://visitfrance.travel/wp-content/uploads/2022/06/valexime.pdf> <https://www.mein-hechtsheim.de/advert/adobe-photoshop-cc-2019-keygen-only-free-download-3264bit/> <https://poker.new/blog/adobe-photoshop-2021-version-22-4-1-activation-download-2022/> <https://mahoganyrevue.com/advert/photoshop-2021-version-22-3-1-mem-patch-with-keygen-free-pc-windows-april-2022/> [http://weymouthma.pt7.vt-s.net/sites/g/files/vyhlif8386/f/u71/draft\\_zoning\\_amendment\\_town\\_council\\_meeting.pdf](http://weymouthma.pt7.vt-s.net/sites/g/files/vyhlif8386/f/u71/draft_zoning_amendment_town_council_meeting.pdf) <https://sanditcorp.com/blog/index.php?entryid=2756> [http://tirupatilist.com/wp-content/uploads/2022/06/Adobe\\_Photoshop\\_2022\\_version\\_23.pdf](http://tirupatilist.com/wp-content/uploads/2022/06/Adobe_Photoshop_2022_version_23.pdf) <https://womss.com/photoshop-cs3-patch-full-version-win-mac/> <https://ig-link.com/adobe-photoshop-cc-2019-jb-keygen-exe-registration-code-download-x64-april-2022/>